## Professor à contratar - aparecem disciplinas de outros departamentos no PAAD.

27/07/2024 00:37:48

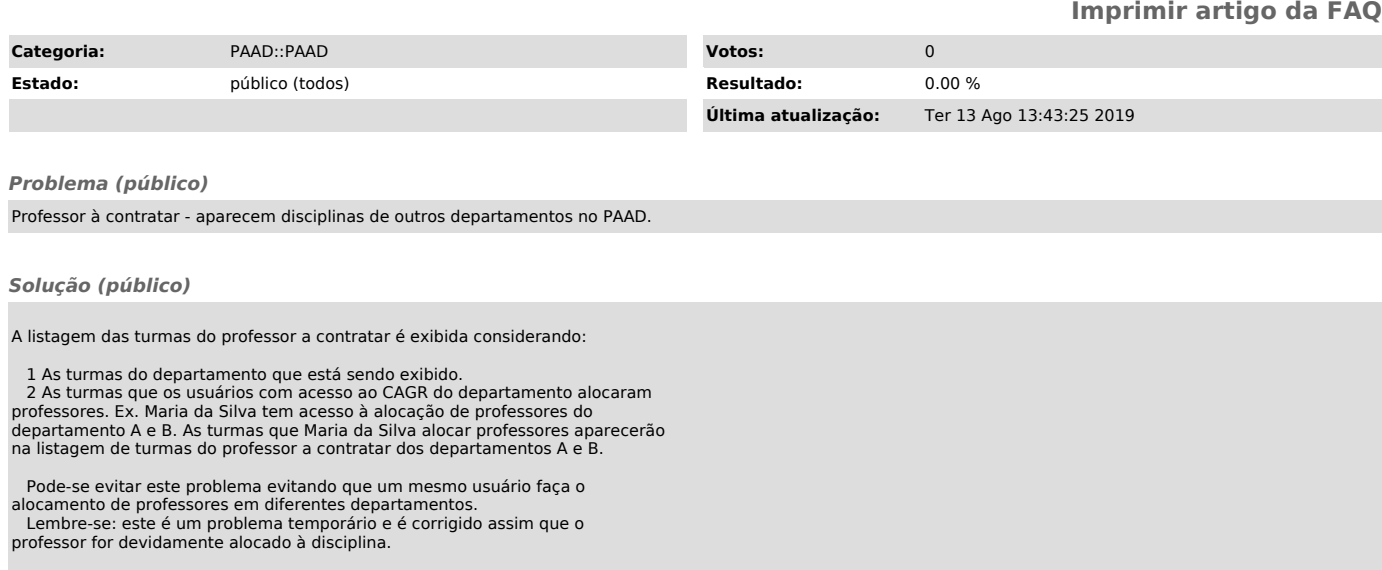